Data Management Introduction HEC Liège | [ECON2306](https://gitlab.uliege.be/mguillot/econ2306-data-management-2021-22/) Malka [Guillot](https://malkaguillot.github.io/)

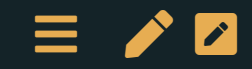

# Table of contents

1. [Prologue](file:///Users/malka/Documents/GitHub/ECON2206-Data-Management-2022/lectures/0-overview.html)

- 2. Data management: why, how?
- 3. (Big) data
- 4. Managing a project with data

5. Tools

- 6. This class: overview & logistics
- 7. [Epilogue](file:///Users/malka/Documents/GitHub/ECON2206-Data-Management-2022/lectures/hw)

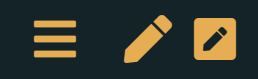

#### **Welcome**

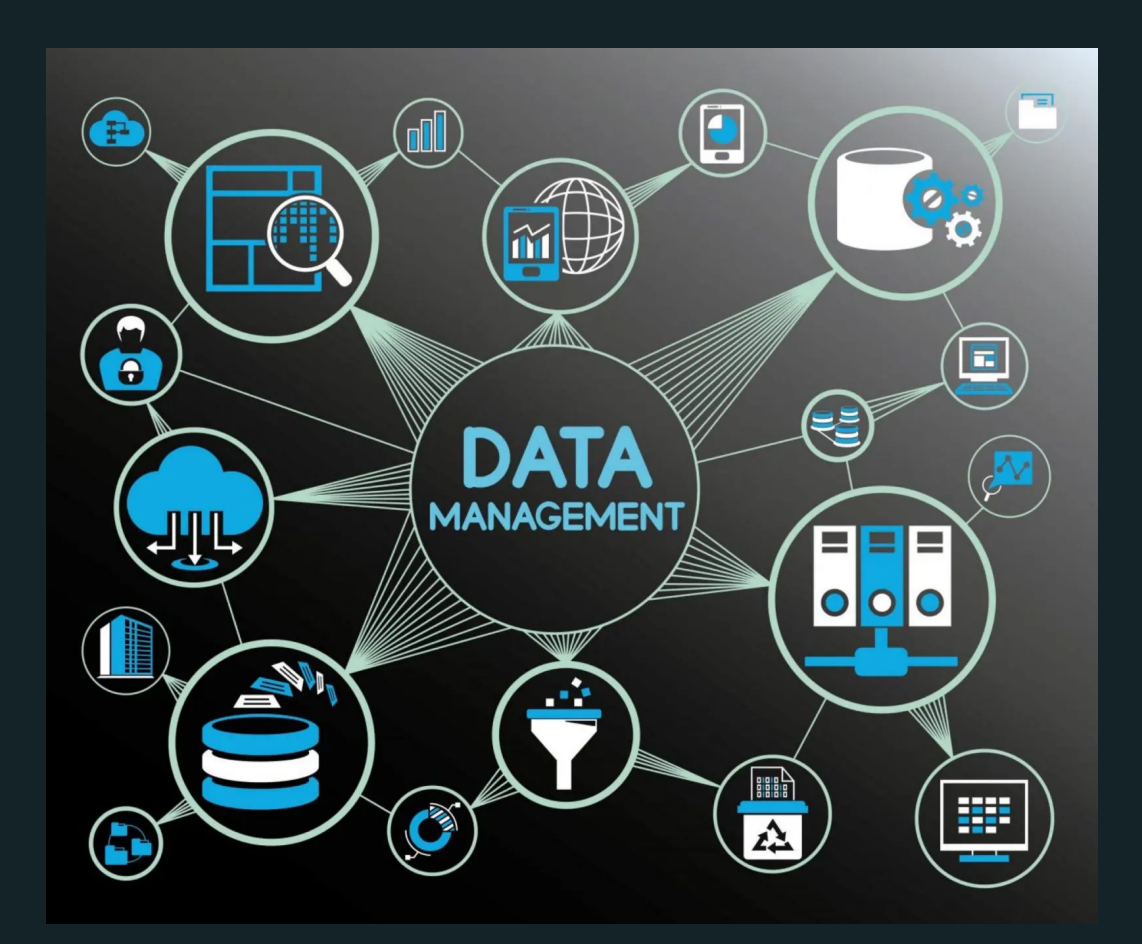

#### Introduction: Who are we?

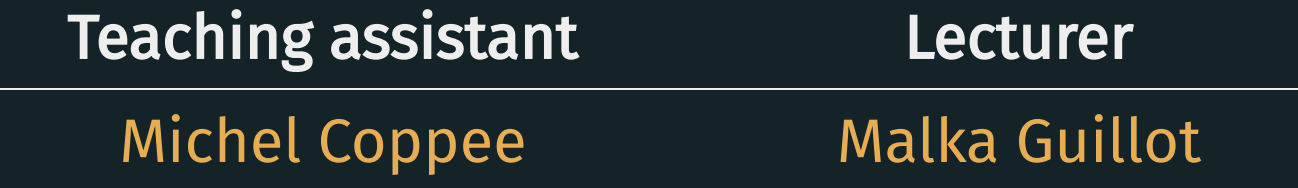

[michel.coppee@uliege.be](file:///Users/malka/Documents/GitHub/ECON2206-Data-Management-2022/lectures/michel.coppee@uliege.be) [mguillot@uliege.be](file:///Users/malka/Documents/GitHub/ECON2206-Data-Management-2022/lectures/mguillot@uliege.be)

 Bât. N1 Economie (bureau 33a) rue Louvrex 14 4000 Liège Belgique

#### Who am I?

- PhD in economics from the Paris School of Economics
- Postdoc at ETH
- Assistant professor in applied micro economics at HEC Liège
- Interested in public economics questions: [inequality](https://cepr.org/active/publications/discussion_papers/dp.php?dpno=15415/) and [taxation](https://payroll-tax-inequality-app.herokuapp.com/)
- Using the standard econometric toolbox + natural language processing + machine learning

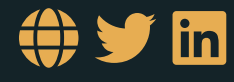

 $\equiv$  /  $\sim$ 

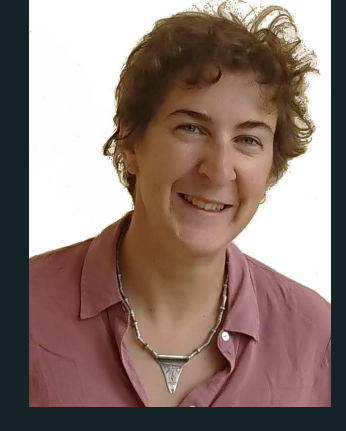

## Wooclap

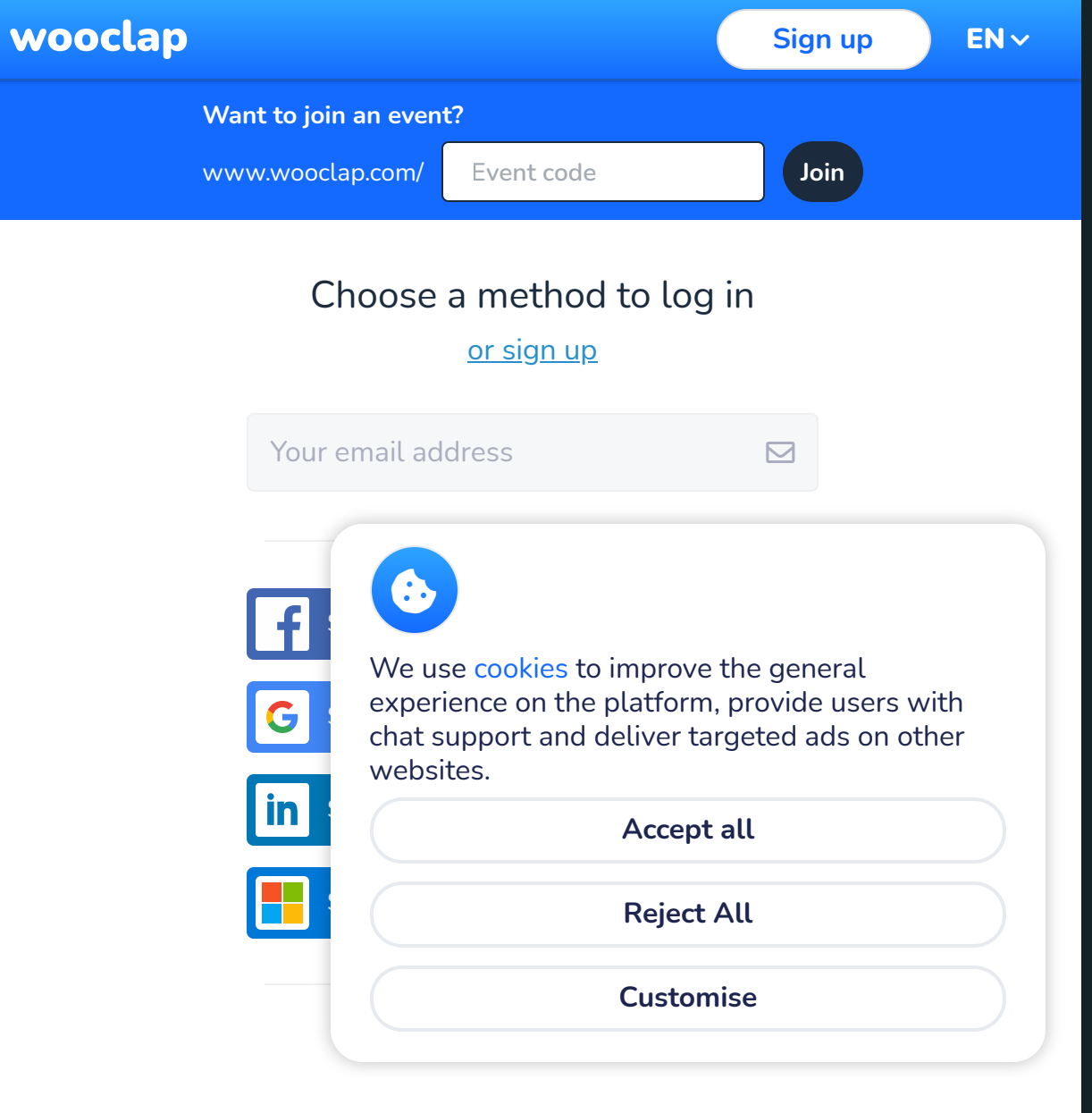

## Introduction: Who are you ?

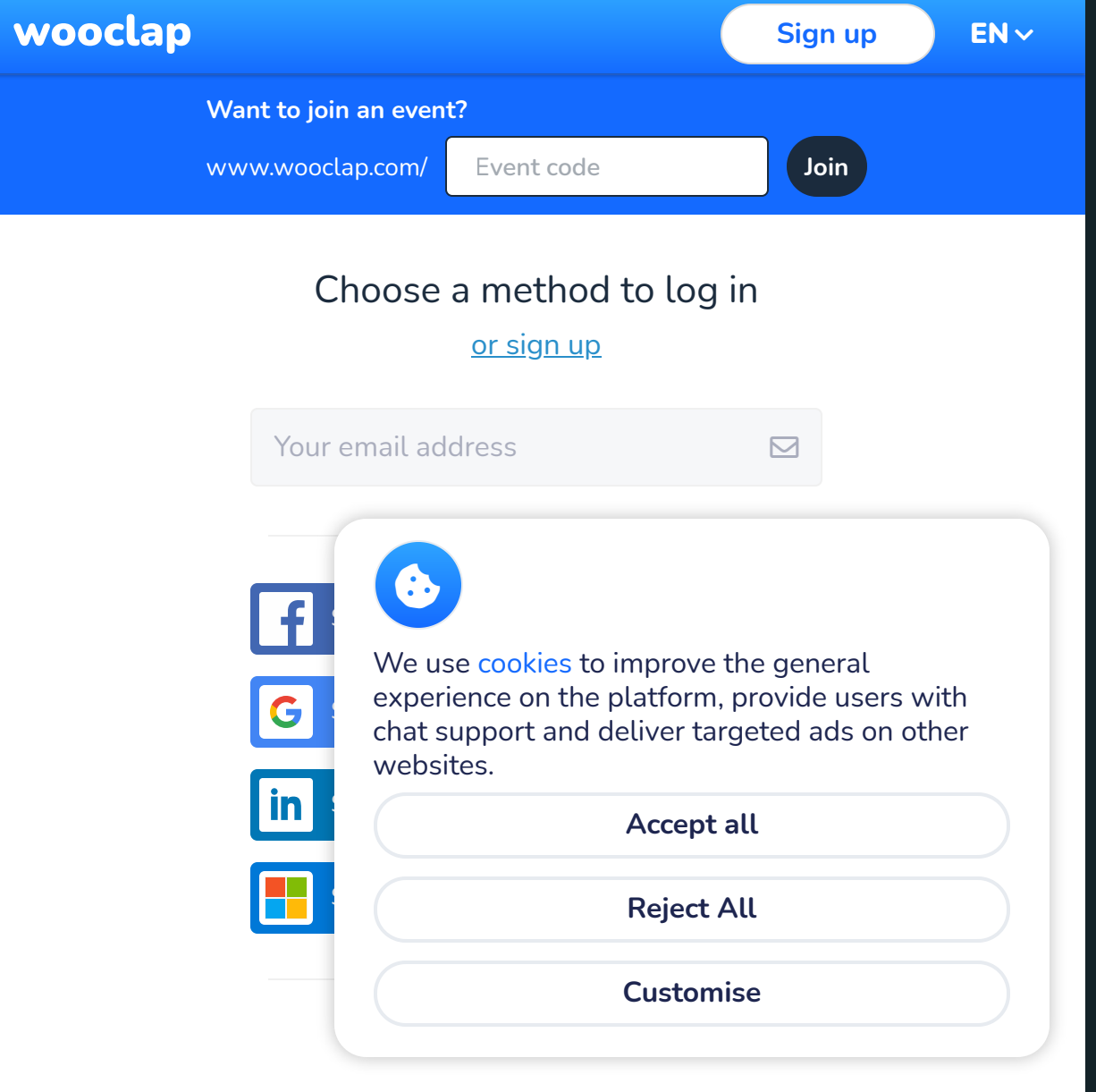

#### What do you expect to learn during the class?

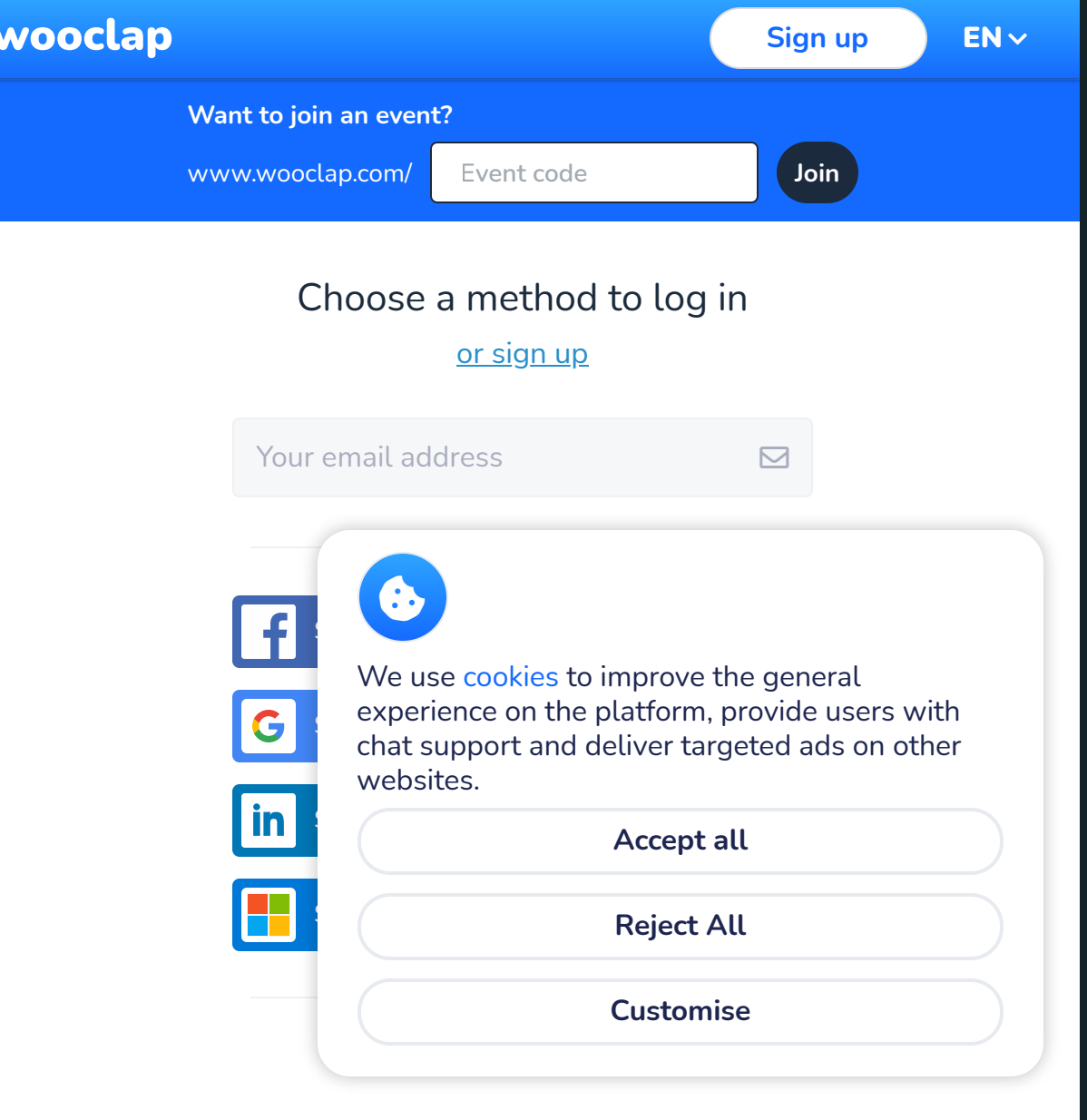

# Data management: why, how?

### What is data management about?

All processes, tools, and techniques that have to do with working with data :

- Data management plan  $\bullet$
- Research data archiving  $\bullet$
- Metadata :
	- $\blacksquare$  = structured information that describes, explains, locates, and otherwise represents something else [data].
- Allows data to be found and interpreted  $\rightarrow$  .
- *Bottom line*: data should be valid, shared and contextualized within (research) communities

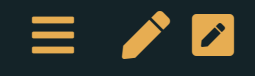

#### The Data Management Plan (DMP)

Supports Transparency and openness, by indicating:

- how data will be made discoverable, accessible, and reusable Important in the context of open science / governemnts:
- So that **public investments** are transferable
- But also in the context of a firm:
- . Long-term investments are key for sustainability

Document that helps you manage the data lifecylce

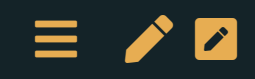

## The data lifecycle

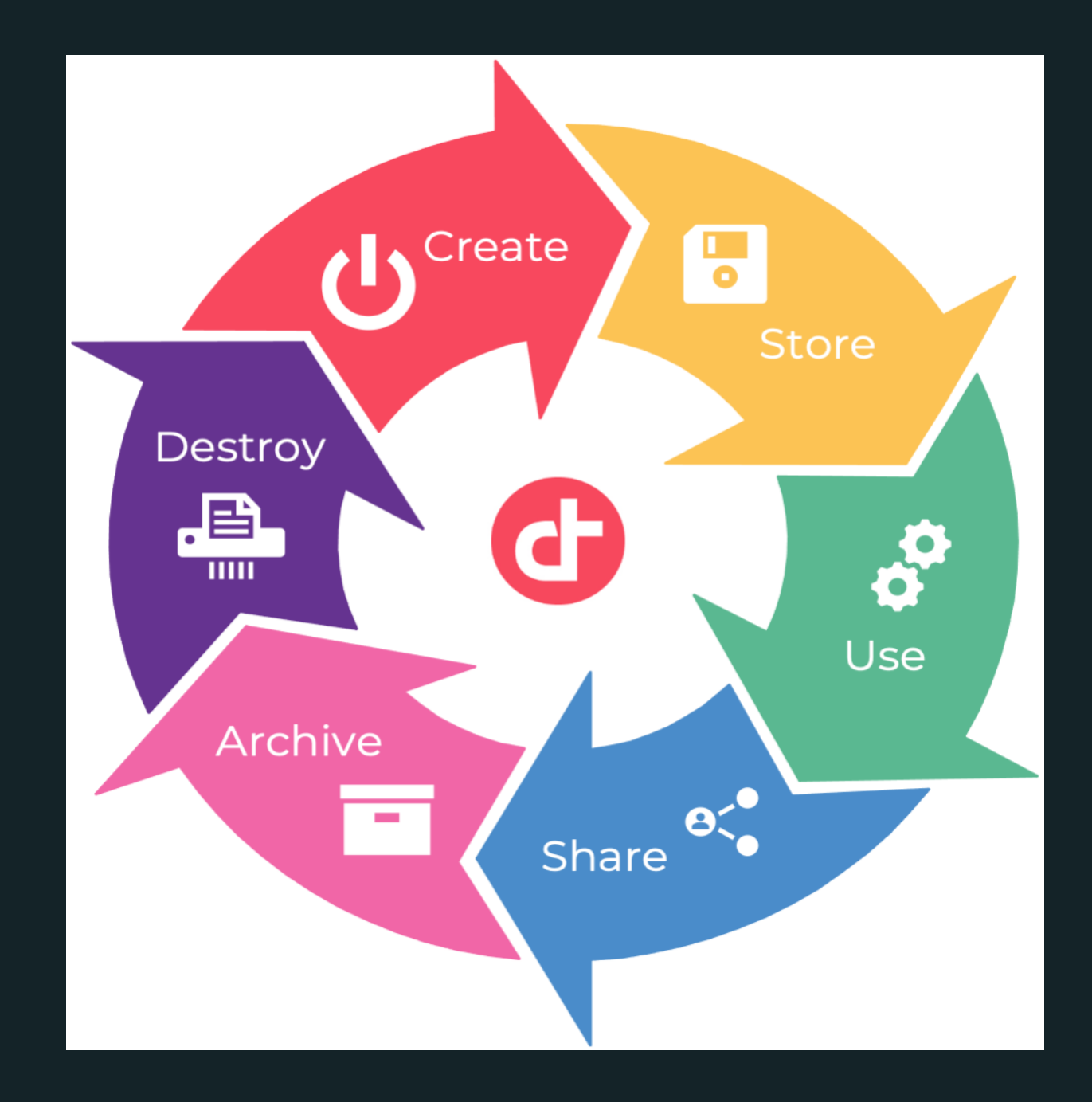

 $\equiv$  /  $\sim$ 

# This class: from acquisition of data to data analysis

The class focuses concepts & skills related to the management of data, that are central for the exploitation of data.

#### Goals:

- Equip you with the standard datascience toolkit.
- Put it to work on a real-world project.

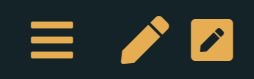

#### Backbone of the class

1. The skills:

- · Data collection
- Data cleaning & operation:
	- **Pipelines**
- Data vizualisation
- 2. The tools:
	- python
	- git
- 3. The concepts:
	- Project management: documenting, sharing & managing code
	- Reproducibility

Public targeted: anyone using data for projects. For academics or non academics.

- For research
- firms

## What this course is, and *is not*

- $\bullet$  It is:
	- **Applied** and oriented towards practice;
	- General overview of different techniques what they are and how to use them.
	- **Data analysis** in general, not restricted to a research or a field (economics, political science).
	- In [python](file:///Users/malka/Documents/GitHub/ECON2206-Data-Management-2022/lectures/0-overview.html).
- It is not:
	- **Computer science.** We're not coding up models from scratch.
	- Mathematical statistics. We're not deriving the functions by hand.

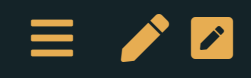

(Big) data

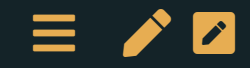

#### Revolution in the use of data

- new datasets : administrative microdata, digitization of text archives, social media
- new methods : causal inference, natural language processing, machine learning
- $\Rightarrow$  New avenues in:
- research
- policy analysis
- business (costumer services)

New [possibilities:](file:///Users/malka/Documents/GitHub/ECON2206-Data-Management-2022/lectures/0-overview.html) exciting!

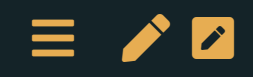

#### Examples of business applications

- Decision making:
	- What judges can be replaced by robots?
	- Using algorithms to help diagnose cancer / propose the most effective treatment
- Growth hacking:
	- $\blacksquare$  Identify markets where the investments have the highest returns
- Forecasting:
	- **Predict sales**

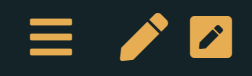

# What is (big) data?

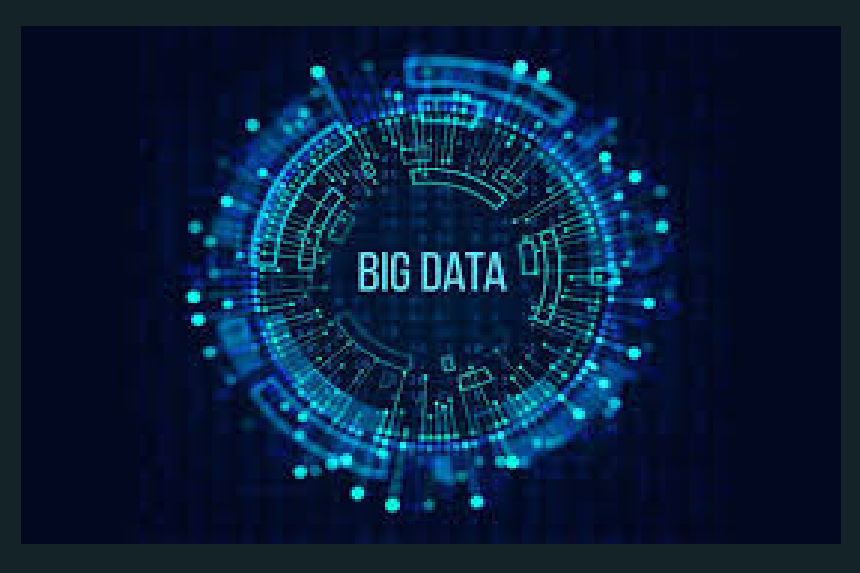

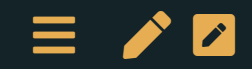

#### Expert Survey (UC Berkeley, 2014)

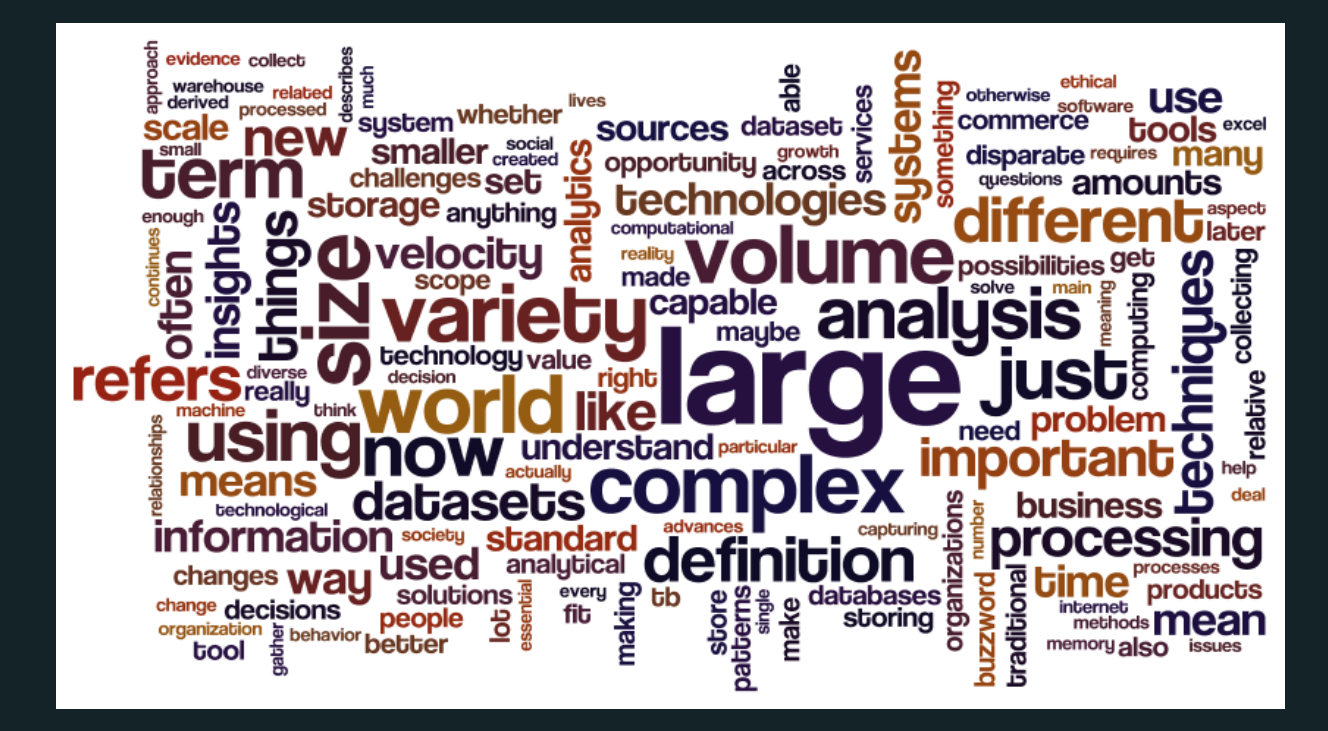

Image by Jennifer Dutcher, [source] [{https://datascience.berkeley.edu/what-is-big-data}](https://datascience.berkeley.edu/what-is-big-data%7D)

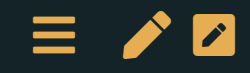

# What is (big) data?

- Variety of types/formats of data
	- **Structured**
	- **Unstructured**
- Volume of data
- Velocity: Speed of data flow/stream
- Unusual sources
	- **Ready made vs. costummades**
- $\rightarrow$ Use programming and statistics to extract value

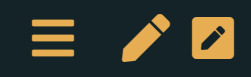

# Big data in the Social sciences

- From web applications and digitization of economic and political processes
- Volume : can be big, but usually smaller than in natural sciences
- Variety and variability: often important and challenging
	- Various resources
	- Data generation from 'the real world'
- But usually no streaming applications (velocity not that much of an issue)

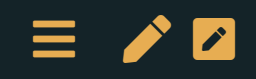

#### New tools and methods

- Data collection API, Webscraping
- Analysis text analysis, machine learning
	- Data can be tall (many observations) or wide/fat (many  $\blacksquare$  $regressors) \Rightarrow Machine learning helps to extract the relevant$ information
- Visualization maps, social networks, web applications

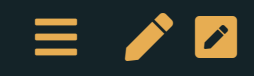

#### Big data ecosystem

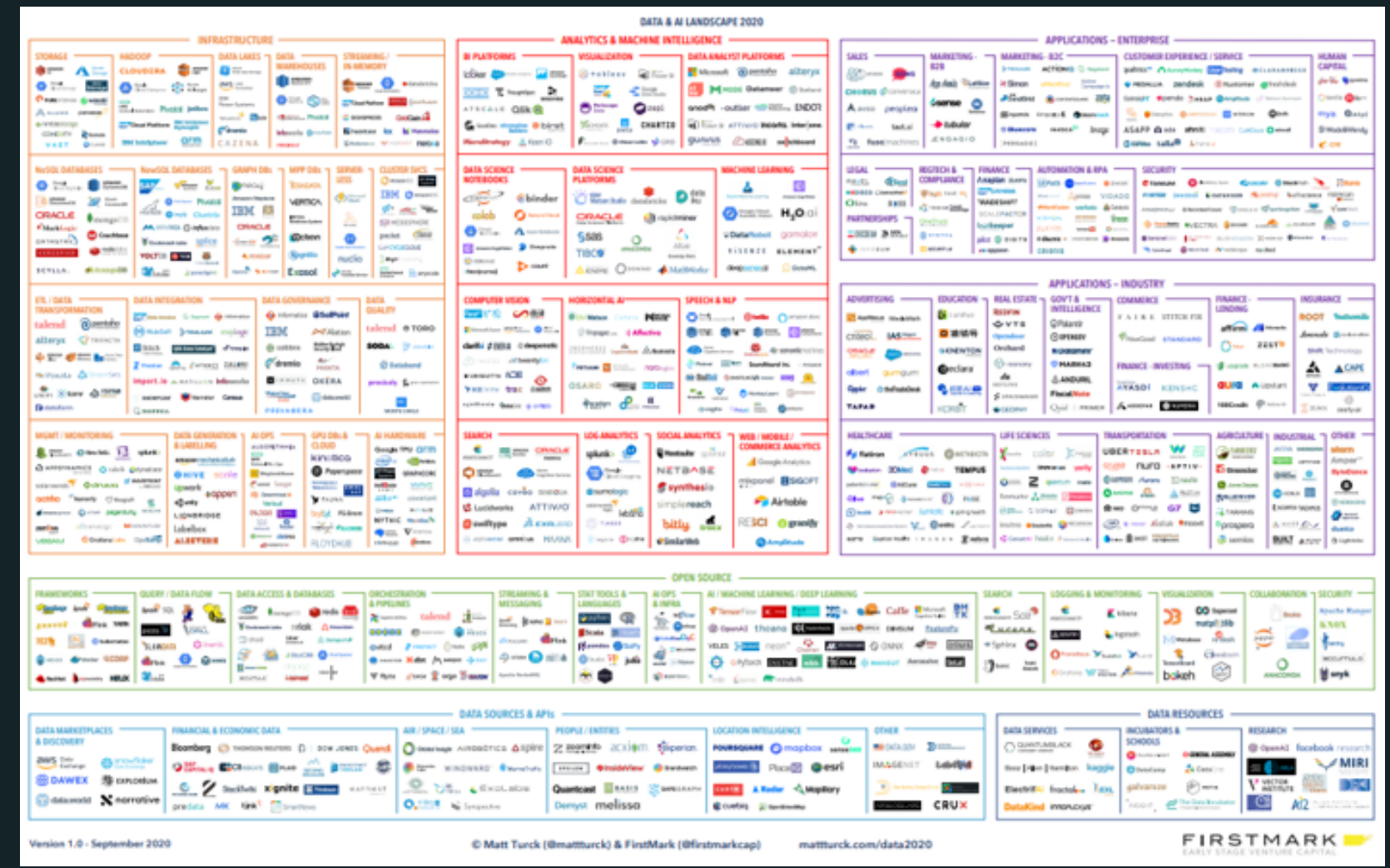

Source: 'Big Data Landscape (2020)' from [http://mattturck.com](http://mattturck.com/)[,](http://mattturck.com/wp-content/uploads/2020/09/2020-Data-and-AI-Landscape-Matt-Turck-at-FirstMark-v1.pdf) high de finition image

# Managing a project with data

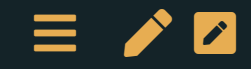

## The importance of good coding practices

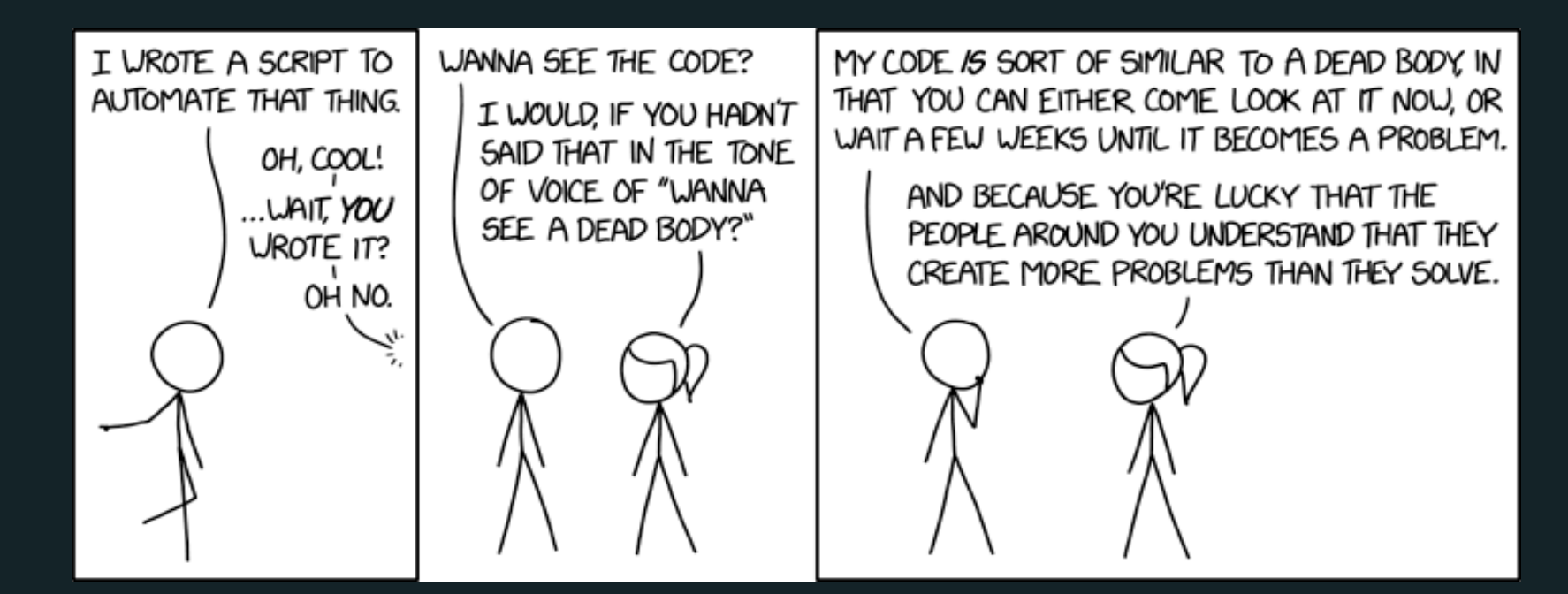

Source: [xkcd 2138](https://xkcd.com/2138/)

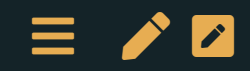

### Readability of the code

#### The Pep 8 convention: Style guide for [python](https://www.python.org/dev/peps/pep-0008/) code

makes it easier (possible) to understand a code of someone else (= you + 2 day!)  $\rightarrow$ 

- Naming
	- Variables: underscores & small letters snake case
	- Constants: underscores & capital letters
	- Classes CapitalizedCase
- Code layout
	- **Blank lines**
	- Maximum line length & line breaking
- Comments
	- Should be useful (explain code) but not obvious
	- Not on o code line
- Documentation Strings (Using docsstrings) -> mainly for functions  $\equiv$  /  $\sim$

# Reproducibility principle

The results of the project should be *reproducible* by someone else in the future:

• this is a basic scientific principle... but too often forgotten

#### WANTED:

- maintaining a single master file of the data
- [version](file:///Users/malka/Documents/GitHub/ECON2206-Data-Management-2022/lectures/0-overview.html) control of the code
- [Readme](file:///Users/malka/Documents/GitHub/ECON2206-Data-Management-2022/lectures/0-overview.html) of the project
- document the code (« comments ») & the data (« metadata »)
- controlled coding environment

[Next lecture](file:///Users/malka/Documents/GitHub/ECON2206-Data-Management-2022/lectures/0-overview.html)

The course project satisfy by the reproducibility principle  $\rightarrow$   $\overline{\phantom{a}}$ 

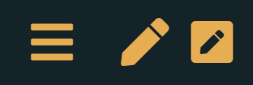

# Tools

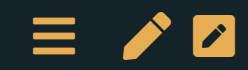

# Your programming background

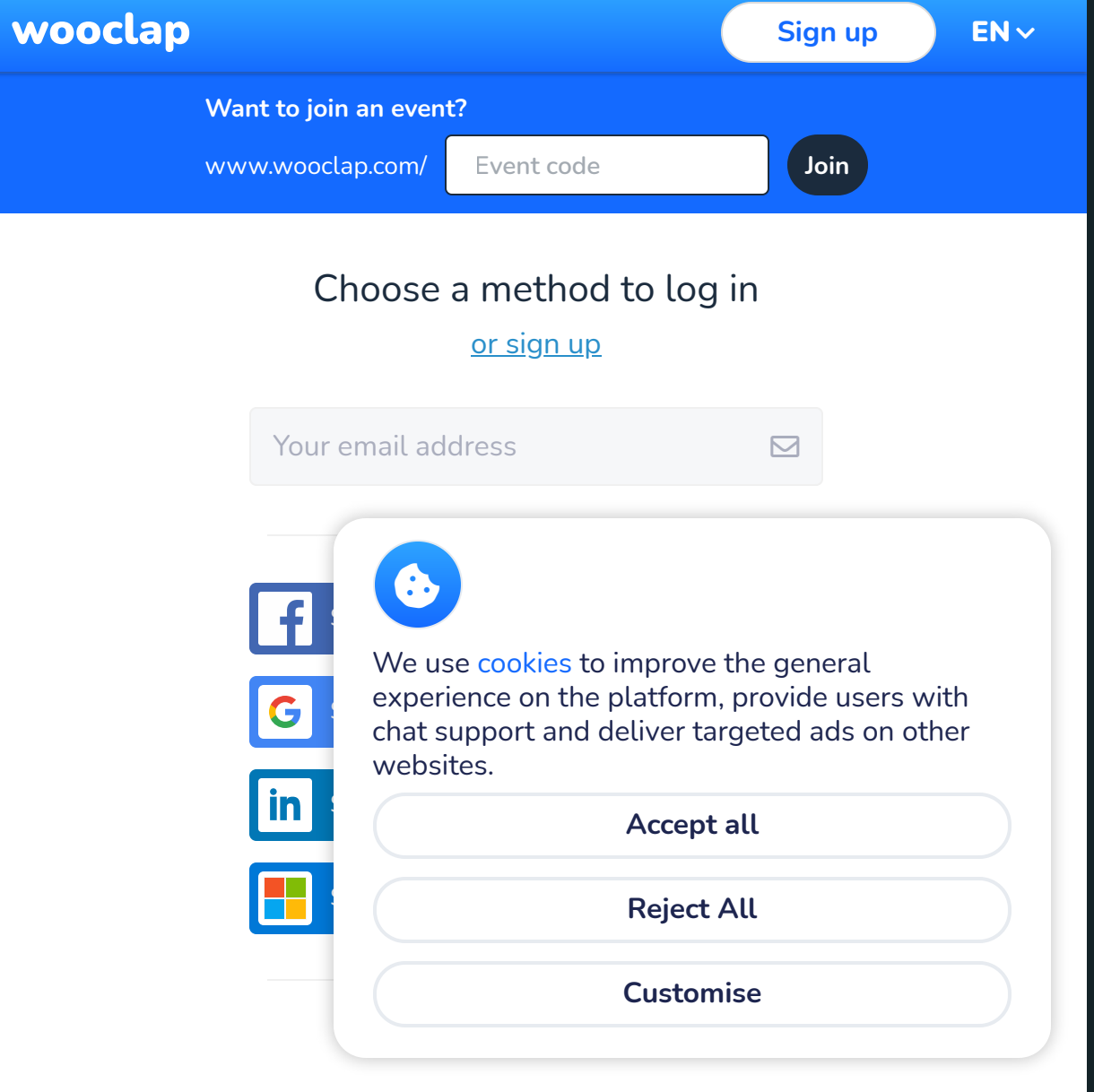

#### Why Python?

#### **Biggus uptickus**

US, Google searches for coding languages 100=highest annual traffic for any language

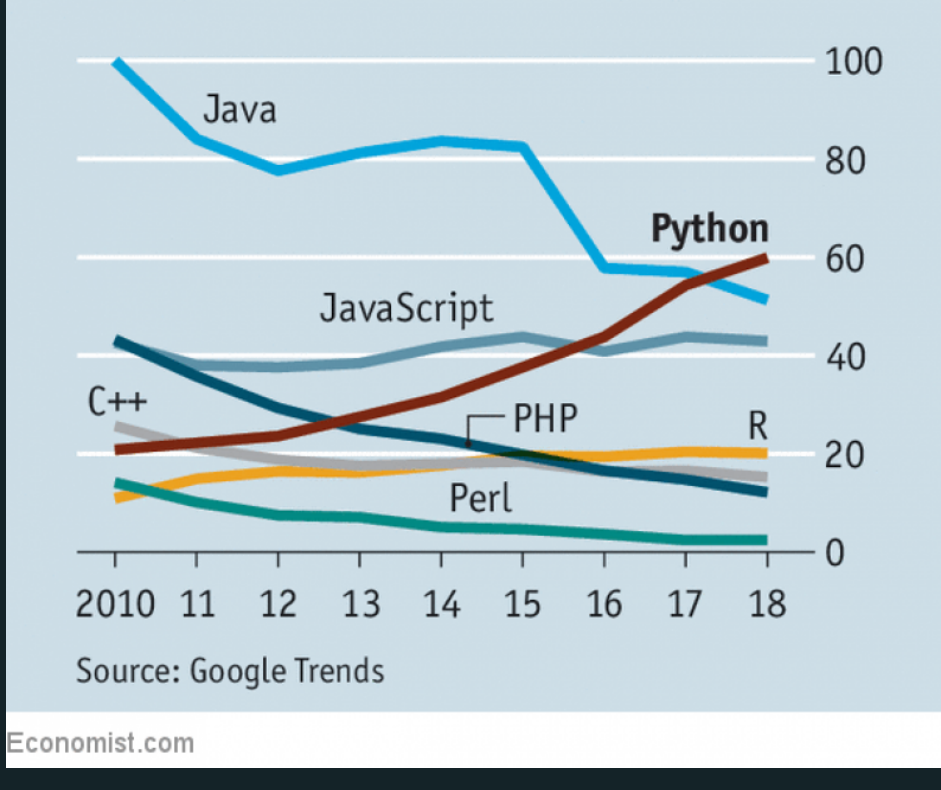

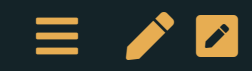

### Why Python?

- General-purpose language
	- One of the core languages of scientific computing
- Elegant syntax
- Many useful libraries:
	- Data manipulation: [Pandas](https://pandas.pydata.org/)
	- Machine learning: [scikit-learn](http://scikit-learn.org/)
	- Statistics: [statsmodels](http://statsmodels.sourceforge.net/)
	- Natural Language Procession [nltk](file:///Users/malka/Documents/GitHub/ECON2206-Data-Management-2022/lectures/0-overview.html)
- Also path dependency: the language I know the best

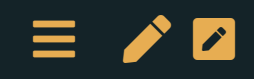

# Using Python

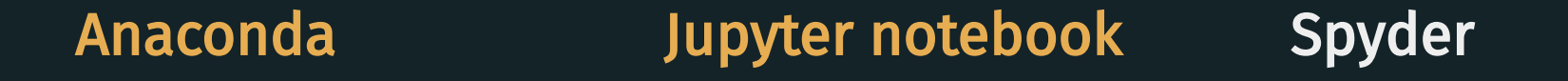

a convenient all-in-one install for homerwork for longer code You are welcome to use R instead.

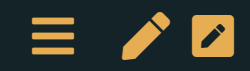

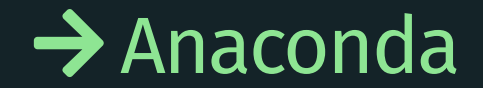

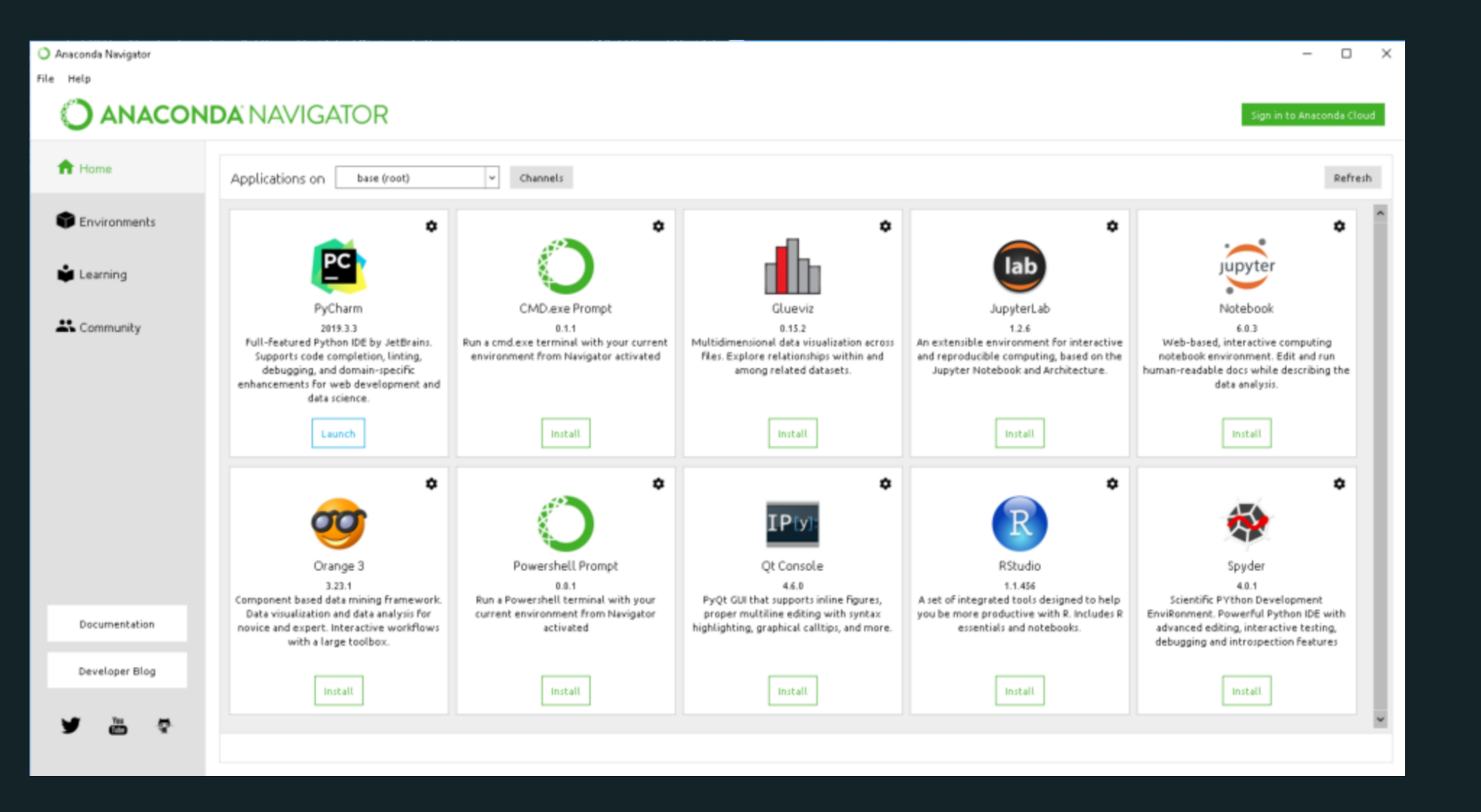

Spyder & Jupyter notebook are two development environments from the Anaconda set up.

## Main python packages

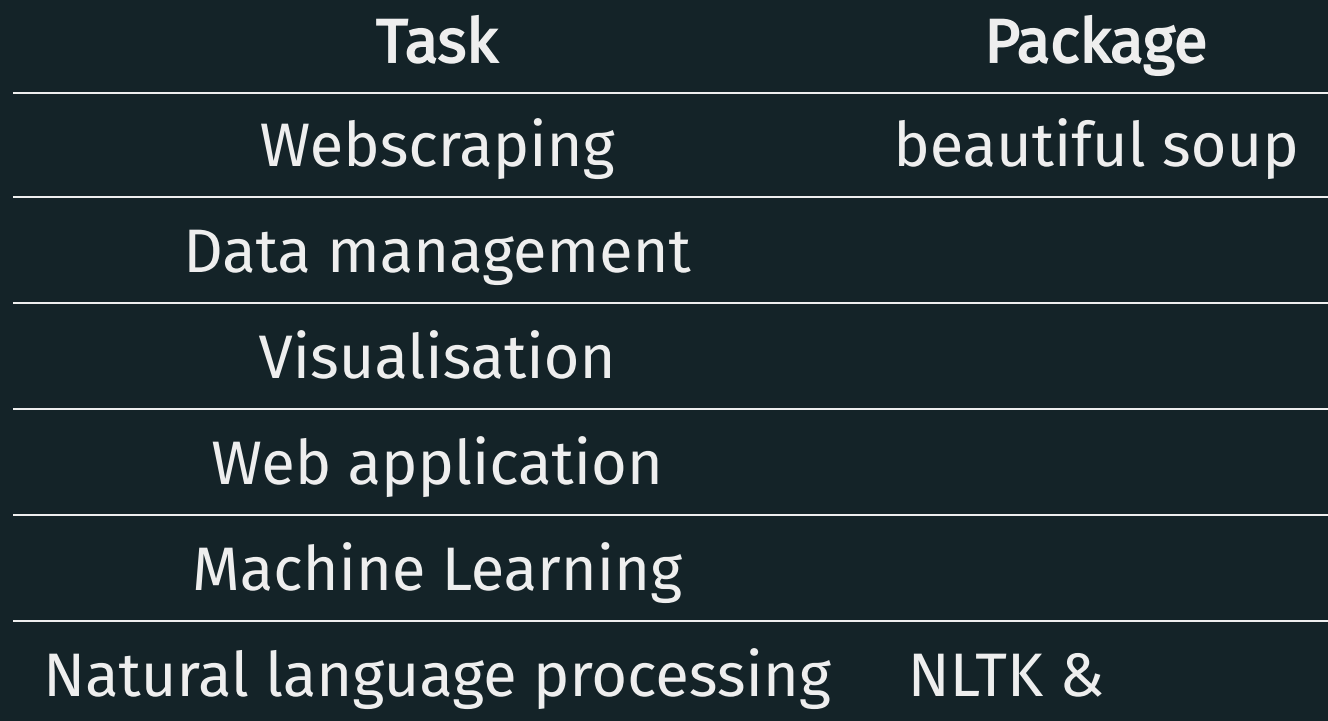

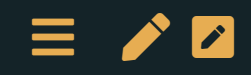

# This class: overview & logistics

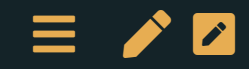

#### How does the class work? Spirit

Sessions are designed to be [interactive](file:///Users/malka/Documents/GitHub/ECON2206-Data-Management-2022/lectures/0-overview.html)

- mix of live *coding* & *exercises*
- we want to get you comfortable using your computing environment to solve problems
	- **E** bring your laptop!
	- we expect you have completed the installation guide and have all software installed.
	- ask questions!

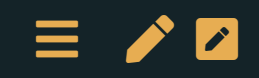

#### How does the class work? Details

- Lectures: 3 hours / week
	- 2 hour theory
	- **1** hour practice:
		- $\circ$  coding exercises
	- sometimes the frontier between theory and practice will be fuzzy.
- Every week
	- **Filter** Thursdays
		- $\circ$  Theory: 9:00-10:25 (with a 10 minute break)
		- Practice: 10:35-12:00
	- Where? N1a 220  $(2/20)$  [Liège centre Louvrex]
	- Dates: 10.02.; 17.02.; 24.02.; 03.03.; 10.03.; 17.03.; 24.03.; 31.04.;  $\blacksquare$ 28.04.; 05.05.; 12.05.; 19.05.

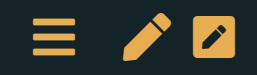

## Online Course Materials

- [Syllabus](https://docs.google.com/document/d/1eviJuOoWUjoonxS1LvQJi1kMbmkNUulJtZ31542w100)
- : [lola](file:///Users/malka/Documents/GitHub/ECON2206-Data-Management-2022/lectures/%5BMoodle%5D(https://moodle-app2.let.ethz.ch/course/view.php?id=14461))
	- Course announcement and forum
	- **Giving back homerwork**
- [Github](https://github.com/MalkIPP/big_data_policy_2020) folder or [Github](https://malkipp.github.io/big_data_policy_2021/) page
	- **Slides:** in html, also available in PDF
		- $\circ$  relying on [RevealJS](https://revealjs.com/)
	- Coding sessions: in Jupyter [Notebook](https://jupyter.org/)
		- You can use [mybinder](https://mybinder.org/) in the beginning

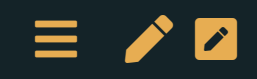

# [Evaluation Policy]

- Homeworks:
	- should be given back as jupyter [notebooks](https://jupyter.org/) in PDF format on [lola](file:///Users/malka/Documents/GitHub/ECON2206-Data-Management-2022/lectures/0-overview.html).
	- $3h \le *5 = 15\%$
- Participation in class & presentations = 5% bonus:
- Course project = 85%

The homeworks are simple exercises designed to help students to "get their hands in the data & code".

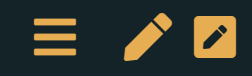

# [Course project] Objectives

- The basics:
	- End-to-end data project using Python
		- $\circ$  From collection to vizualisation
	- Group project (2 people; 3 of odd no. of students)
- Use what you learn in this course to solve a non-trivial real-world question/problem using a graphical analysis
	- Code must be in split into meaningful sub-files
	- **Solution must be submitted using GitHub**
	- Web application, that should be deployed online

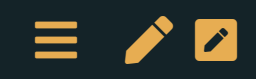

# [Course project] Web application deployed online???

Some examples in various sector:  $\rightarrow$ 

- Finance:
	- The [Yield Curve](https://www.nytimes.com/interactive/2015/03/19/upshot/3d-yield-curve-economic-growth.html?mtrref=dash.gallery&assetType=PAYWALL)
- Health
	- [Opioid epidemic in](https://dash.gallery/dash-opioid-epidemic/) the US
- Transportation:
	- **Uber [rides](https://dash.gallery/dash-uber-rides-demo/)**
- Energy [consumption](https://dash.gallery/dash-peaky-finders/)
- <https://xkcd-data.herokuapp.com/>
- [Research](https://payroll-tax-inequality-app.herokuapp.com/) project
- Be creative, have fun!  $\rightarrow$

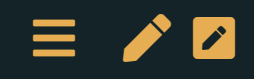

#### What about you?

1 minute to think about a potential field of application.

- Present yourself
- Specify 1 or 2 domain of interest with possible data analysis
	- Can be academic: green finance, agile management
	- or not: sport, important topic

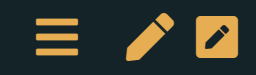

# [Course project] Requirements

- Data:
	- Original data collection
- Analysis :
	- 2 tables and 2 Figures (using different commands)
- Deployment:
	- The main output should be a dash page that you develop on Herokuapp
- Submission format:
	- Invite[@malkaguillot](https://github.com/malkaguillot) and @MichelCop to collaborate on your GitHub repository by the due date.

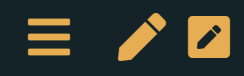

[Course project] Evaluation: 85% =

- [Project management](file:///Users/malka/Documents/GitHub/ECON2206-Data-Management-2022/lectures/0-overview.html) = 15%
	- **Fig. 2** reproducibility, github, readme
- [Project relevance](file:///Users/malka/Documents/GitHub/ECON2206-Data-Management-2022/lectures/0-overview.html) = 10%
	- Does the project respond to an interesting/important question?
- Quality of the [visualisation](file:///Users/malka/Documents/GitHub/ECON2206-Data-Management-2022/lectures/0-overview.html) =  $20\%$ 
	- Choice of the graphical representations & colors
- [Technical](file:///Users/malka/Documents/GitHub/ECON2206-Data-Management-2022/lectures/0-overview.html) dimension **= 15%** 
	- Is the project using advanced tools/techniques?
- [Oral](file:///Users/malka/Documents/GitHub/ECON2206-Data-Management-2022/lectures/0-overview.html) presentations = 25%
	- ML1: Project idea & scrapping methodology = 5%
	- ML2: Visualisation plan = 5%
	- ML3: Final presentation = 15%

### Course Communication

- $Us \rightarrow you$  $\rightarrow$ 
	- Course communication will be done through lola's [forum](file:///Users/malka/Documents/GitHub/ECON2206-Data-Management-2022/lectures/0-overview.html)
- You  $\rightarrow$  us  $\rightarrow$ 
	- We will be available
		- $\circ$  During the breaks, after the class.
		- $\circ$  Michel Copée can answer questions about lectures, notebooks, assignments, and projects
	- **Personal question:** 
		- $\circ$  face-to-face interaction > email
	- General interest question:
- forum > email  $\equiv$  /  $\sim$

# E References? E

No general texbook. Specific references will be given when corresponding subjects are tackled.

- [Introduction](https://pp4rs.github.io/pp4rs-python/intro.html) to python, pandas, plotting
- [Stackoverflow](https://stackoverflow.com/): all the answers are there, but you have to ask the right question.

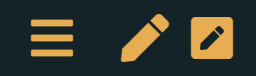

# Epilogue: for next week

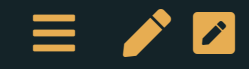

# Python

- See installation guide on lola
- Install [Anaconda](https://www.anaconda.com/products/individual), try out to run python in a Jupyter notebook and spyder
- Wait for next week's introduction by Michel !
	- Basics of python's syntax: Learn [Python](https://www.learnpython.org/)
		- $\circ$  less Classes and Objects + Modules and Packages.

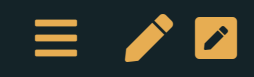

# Troubleshooting

- Use the [course](file:///Users/malka/Documents/GitHub/ECON2206-Data-Management-2022/lectures/0-overview.html) forum to share & find answers
- Let's try to make this a fun collaborative experience for everyone